## E DAI Monday, November 3, 2008 Document hosted at  $\mathsf{JD}^\mathsf{C}$ http://www.jdsupra.com/post/documentViewer.aspx?fid=37e53bc6-4f3d-41a1-a467-d3ac863511a5

WESTERN NEW YORK'S SOURCE FOR LAW, REAL ESTATE, FINANCE AND GENERAL INTELLIGENCE SINCE 1908 WESTERN NEW YORK 'S SOURCE FOR LAW, REAL ESTATE , FINANCE AND GENERAL INTELLIGENCE SINCE 1999 INTELLIGENCE SINCE 1999 INTELLIGENCE SINCE 1999 INTELLIGENCE SINCE 1999 INTELLIGENCE S

## Twitter 101 for lawyers Twitter 101 for lawyers

By NICOLE BLACK Daily Record Columnist address Columnist

While I've often repeated my recommendation that lawyers ought their follower lists and "follow" anyone who interests you. to take advantage of the networking and micro-blogging service, to take advantage of the networking and micro-blogging service, Online directories, such as Twellow.com, conveniently categorize Twitter, I've yet to explain how to do so.

Not surprisingly, it is the "how" that matters because, ple with whom you'd like to connect. at first glance, Twitter seems like anything but the won-<br>Recently, two really useful lists were published by JD derful tool that it is.

First things first — what is Twitter? Twitter is a free,  $\frac{1}{2}$  and legal professionals to publish and distribute work Web-based communications platform that allows users to  $\frac{1}{2}$  and  $\frac{1}{2}$  and  $\frac{1}{2}$  can be audience) at their blog. ID share information with others who have similar personal  $\left| \right|$  is  $\left| \right|$  shown both lists were created by Adrian Lurssen. The first is a

ways, which are constantly evolving.<br>
ways, which are constantly evolving.<br>
legal-news-feeds-on-twitter).

For example, large businesses, including Jet Blue and You also can search Twitter using Summize.com to l

sonalized customer service. Sen. Barack Obama's presidential campaign uses Twitter to connect with and update supporters. News out-<br>wine-related terms to locate other Lets such as the BBC use Twitter to rapidly disseminate breaking news.  $N_{\text{ffer you}}$ sonalized customer service. Sen. Barack Obama's presidential cam-<br>you're interested in wine, you can run a search for "wine" and other

lets report on it, which happened during the recent earthquake in interface far more user-friendly by allowing you to organize and keep California. California-based Twitter users were the first to "tweet" California. California-based Twitter users were the first to "tweet" track of your conversations on about the earthquake as they experienced it.

Of course, you're probably wondering whether Twitter has any value to you as a lawyer. It does. With Twitter you can network with other lawyers across the country and the world; promote your practice and its Web site or other online presence; receive news updates relevant to your area of practice and connect with potential clients or referral sources. about the earthquake as they experienced it.<br>
Of course, you're probably wondering whether Twitter has any<br>
value to you as a lawyer. It does. With Twitter you can network<br>
with other lawyers across the country and the wor

Twitter is an invaluable resource, as long as you know how to use it.

The first step is to create an account at Twitter.com. Make sure to choose a user name that is easily recognizable and promotes your practice. practice. **The contract of the State Conservation Community** Section Properties and the Standach and co-

The next step is to locate people and organizations you'd like to follow, including people you already know, those who practice in the same area of law, potential clients and users with similar personal blog.typepad.com and a blog devoted to legal humor, Legal Antics, interests. There are a number of ways to do this. *nylablog.type-pad.com/legalantics.* follow, including people you already know, those who practice in the also publishes a popular New York law blog, Sui Generis, nylaw-

**By NICOLE BLACK** Locate people you already know by running your Web-hosted e-mail address through Twitter's system. (You'll be prompted to do so when address through Twitter's system. (You'll be prompted to do so when you first sign up.) Once you've connected with people you know, check their follower lists and "follow" anyone who interests you.

Online directories, such as Twellow.com, conveniently categorize Twitter, I've yet to explain how to do so. Twitter users for you. Review the directory to locate peo-<br>Next the directory to locate peo-<br>Next the directory to locate peo-<br>Next the directory to locate people with whom you'd like to connect.

Recently, two really useful lists were published by JD derful tool that it is.<br>
Supra.com (an online platform that allows lawyers, law firms and legal professionals to publish and distribute work online to a wide audience) at their blog, JD Scoop.

and professional interests. Users communicate using text- list of "145 Lawyers (and Legal Professionals) to Follow on based posts ("tweets") of up to 140 characters in length. Twitter" (scoop.jdsupra.com/2008/09/articles/law-firm-mar-Twitter currently has more than 3.2 million accounts keting/145-lawyers-and-legal-professionals-to-follow-onregistered, and its user base is expanding quickly. Com- twitter). The second is a list of "Legal News Feeds on Twitpanies and individuals use Twitter in a variety of unique term of the term (scoop.jdsupra.com/2008/10/articles/anothercategory/ Both lists were created by Adrian Lurssen. The first is a list of "145 Lawyers (and Legal Professionals) to Follow on Twitter" (scoop.jdsupra.com/2008/09/articles/law-firm-marketing/145-lawyers-and-legal-professionals-to-follow-ontwitter). The second is a list of "Legal News Feeds on Twitter"(scoop.jdsupra.com/2008/10/articles/anothercategory/ legal-news-feeds-on-twitter).

Wegmans, use Twitter to provide information and, occasionally, per-<br>people who are discussing topics that interest you. For example, if You also can search Twitter using Summize.com to locate people who are discussing topics that interest you. For example, if wine-related terms to locate other oenophiles.

In some cases, news breaks on Twitter before the major news out-<br>application such as Tweetdeck.com or Twhirl.com, which make the After you've located people and companies, consider using a Web After you've located people and companies, consider using a Web application such as Tweetdeck.com or Twhirl.com, which make the interface far more user-friendly by allowing you to organize and keep track of your conversations on Twitter.

> Once you've set up an account and connected with a few people, start Tweeting about your day-to-day law practice, your firm's blog or other online presence, news of interest to you and your followers and any other topics that interests you.

> Engage in conversations with other users by responding to their Tweets. Simply type "@username," then add your comment.

It only takes a short amount of time to set up an account and The first step is to create an account at Twitter.com. Make sure to<br>choose a user name that is easily recognizable and promotes your<br>choose a user name that is easily recognizable and promotes your<br>choose a user name that how you ever practiced law without this amazing resource.

*authors* Criminal Law in New York*, a West-Thomson treatise. She* The next step is to locate people and organizations you'd like to authors Criminal Law in New York, a West-Thomson treatise. She *blog.typepad.com and a blog devoted to legal humor,* Legal Antics*, nylablog.type-pad.com/legalantics.*

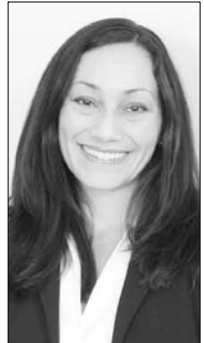